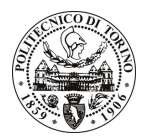

# **POLITECNICO DI TORINO**

# Avviso di procedura per il conferimento di un incarico individuale di collaborazione coordinata e continuativa presso il Dipartimento di Elettronica per lo svolgimento di attività di "Supporto gestionale al coordinamento, monitoraggio e rendicontazione dei progetti finanziati dalla Regione Piemonte a valere sul Programma Operativo Regionale "Competitività regionale e occupazione" F.E.S.R. 2007/2013, Asse I - Innovazione e transizione produttiva Attività I.1.2 - Poli di innovazione."

# cod. 123/11/CC

# Il Responsabile del Servizio Risorse Umane e Organizzazione

**Avvisa** 

## Art. 1 **Oggetto**

È indetta una procedura di valutazione comparativa per l'affidamento temporaneo di un incarico individuale di collaborazione coordinata e continuativa a personale esterno di particolare e comprovata specializzazione universitaria presso il Dipartimento di Elettronica per lo svolgimento di attività di "Supporto gestionale al coordinamento, monitoraggio e rendicontazione dei progetti finanziati dalla Regione Piemonte a valere sul Programma Operativo Regionale "Competitività regionale e occupazione" F.E.S.R. 2007/2013, Asse I -Innovazione e transizione produttiva Attività I.1.2 - Poli di innovazione.".

In particolare l'attività prevede:

• Il collaboratore, nell'ambito delle attività amministrative del Dipartimento, con particolare riferimento alle attività di gestione dei finanziamenti a valere sui fondi strutturali di carattere regionale, dovrà supportare il personale docente e amministrativo afferente il Dipartimento nelle fasi di pianificazione gestionale, realizzazione dei monitoraggi periodici e rendicontazione finanziaria delle diverse attività progettuali relative ai progetti dei Poli di Innovazione di cui al POR FESR 2007/2013 della Regione Piemonte.

Le competenze professionali richieste sono:

· approfondita conoscenza delle regole di partecipazione e gestione dei finanziamenti dei fondi strutturali regionali nonché esperienza nella rendicontazione finanziaria dei relativi progetti di ricerca.

Modalità di realizzazione:

· Il lavoro verrà svolto presso la segreteria amministrativa del Dipartimento in coordinamento con i responsabili dei progetti di ricerca e con il Responsabile amministrativo della Struttura Dipartimentale. La struttura di riferimento è il Dipartimento di Elettronica.

La durata dell'incarico sarà pari a 24 mesi e il compenso lordo complessivo è pari a € 43.200,00.

Luogo della prestazione sarà il Dipartimento di Elettronica del Politecnico di Torino, Corso Duca degli Abruzzi 24, Torino.

## **Art. 2 Reauisiti**

Per la partecipazione alla procedura di valutazione comparativa è richiesto uno dei seguenti titoli di studio:

• Laurea specialistica o magistrale o dell'ordinamento antecedente il D.M. 509/99 in Ingegneria Gestionale, Economia e Commercio, Scienze Internazionali e Diplomatiche.

Per coloro che hanno conseguito il titolo di studio all'estero è richiesta l'equipollenza o l'equivalenza al titolo richiesto. L'equivalenza, ai soli fini dell'ammissione alla presente procedura di valutazione comparativa, tra il

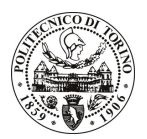

# **POLITECNICO DI TORINO**

titolo di studio conseguito all'estero e la professionalità connessa alla selezione è accertata dalla Commissione in sede di valutazione del curriculum.

#### Art. 3 Domanda e termine di presentazione

La domanda di partecipazione va presentata in carta semplice al Servizio Risorse Umane e Organizzazione -Ufficio Personale non strutturato ed elaborazione dati - negli orari 10.00-13.00, e 14.00-16.00, ovvero inviata tramite fax, allegando copia di un documento di riconoscimento in corso di validità, al n. 0110905919, entro le ore 16.00 del giorno 25.10.2011. La data di arrivo sarà comprovata dal timbro a calendario apposto dall'ufficio. Non saranno ritenute valide le domande pervenute oltre il suddetto termine.

La domanda deve essere corredata dal curriculum vitae, contenente dettagliata descrizione in merito a studi ed esperienze professionali maturate, nonché ogni altra informazione che il candidato ritenga utile ai fini della valutazione, in relazione al profilo professionale richiesto.

## **Art. 4 Selezione**

La Commissione procederà a valutare comparativamente i curricula presentati dai candidati ed allo svolgimento di un colloguio che si terrà in data 02/11/2011 alle ore 10.00, presso la Sala Riunioni del Dipartimento di Elettronica (4º piano, Cittadella Politecnica) Corso Castelfidardo, 39 - Torino.

I criteri di valutazione sono predeterminati dalla stessa Commissione.

Al termine dei lavori la Commissione redige un verbale in cui dà conto delle operazioni svolte e delle valutazioni espresse nei confronti dei candidati.

L'esito della procedura valutativa verrà pubblicato sul sito web all'indirizzo www.swa.polito.it/services/concorsi/

## **Art. 5 Contratto**

Il candidato dichiarato idoneo sarà invitato a stipulare un contratto di collaborazione coordinata e continuativa e si obbligherà a fornire la propria collaborazione in forma autonoma e senza vincolo di subordinazione.

La mancata presentazione alla stipula determina la decadenza del diritto alla stipula stessa.

## Art. 6 Stipula del contratto: controllo preventivo di legittimità

L'efficacia del contratto che verrà stipulato a seguito della procedura in oggetto è subordinata all'esito positivo del controllo preventivo di legittimità da parte della Corte dei Conti, ai sensi dell'art. 3, comma 1, lettera f bis della L. 20/94.

#### **Art. 7**

#### Norme di salvaguardia e tutela della Privacy

Per quanto non espressamente previsto dal presente bando saranno applicate, in quanto compatibili, le norme di legge in materia concorsuale.

I dati personali trasmessi dai candidati con la domanda di partecipazione alla selezione, ai sensi del D.Lqs. 196/03, saranno trattati per le finalità di gestione della procedura di valutazione comparativa.

Torino, 20.10.2011

IL RESPONSABILE DEL SERVIZIO RISORSE UMANE E ORGANIZZAZIONE (Paola Vigliani) **F.to P. VIGLIANI**